## **Collin College | OneLogin**

## Setup a Passcode for Android

1. OneLogin requires a Passcode/Screen Lock.

To enable, a screen lock, go to Settings then Security, then Screen Lock and select what type of screen lock that would like.

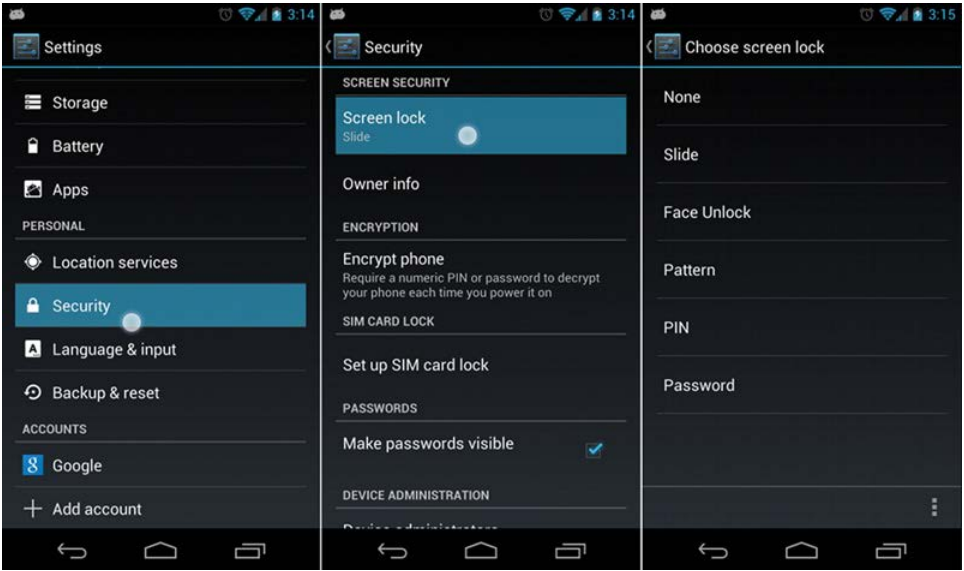